# ITBRAINY

# Means Stack Course Content

# **Syllabus Covered (HTML)**

- 1. Introduction of different Web Technology
- 2. Introduction
- 3. HTML Elements
- 4. HTML Attributes
- 5. HTML Headings
- 6. HTML Paragraphs
- 7. HTML Formatting
- 8. HTML Fonts
- 9. HTML Styles
- 10. HTML Links
- 11. HTML Images
- 12. HTML Tables
- 13. HTML Lists
- 14. HTML Forms
- 15. HTML Frames
- 16. HTML Iframes
- 17. HTML Colors
- 18. HTML Colornames
- 19. HTML Colorvalues
- 20. HTML Quick List
- 21. HTML Layout
- 22. HTML Doctypes
- 23. HTML Head
- 24. HTML Meta
- 25. HTML Scripts
- 26. HTML Entities
- 27. HTML URLs
- 28. HTML URL Encode
- 29. HTML Media
- 30. HTML Audio
- 31. HTML Object
- 32. HTML Video
- 33. HTML YouTube
- 34. HTML Media Tags
- 35. HTML Summary

### **Syllabus Covered (HTML5)**

36. HTML5 Introduction 37. HTML5 New Elements 38. HTML5 Video 39. HTML5 Video/DOM 40. HTML5 Audio 41. HTML5 Drag and Drop 42. HTML5 Canvas 43. HTML5 SVG 44. HTML5 Canvas vs. SVG 45. HTML5 Geolocation 46. HTML5 Web Storage 47. HTML5 App Cache 48. HTML5 Web Workers 49. HTML5 SSE 50. HTML5 Tags

### **Syllabus Covered (CSS)**

- 51. CSS Introduction
- 52. CSS Syntax
- 53. CSS Id & Class
- 54. CSS Styling
- 55. Styling Backgrounds
- 56. Styling Text
- 57. Styling Fonts
- 58. Styling Links
- 59. Styling Lists
- 60. Styling Tables
- 61. CSS Box Model
- 62. CSS Box Model
- 63. CSS Border
- 64. CSS Outline
- 65. CSS Margin
- 66. CSS Padding
- 67. CSS Advanced
- 68. CSS Grouping/Nesting
- 69. CSS Dimension
- 70. CSS Display
- 71. CSS Positioning
- 72. CSS Floating
- 73. CSS Align
- 74. CSS Navigation Bar
- 75. CSS Image Gallery
- 76. CSS Image Opacity
- 77. CSS Image Sprites
- 78. CSS Media Types
- 79. CSS hacking
- 80. CSS Summary Duration:- 20 hrs

# **Java Script**

- 1. Introduction to client side scripting
- 2. Syntax Basics
- a. JS Statements
- b. JS Comments
- c. JS Variables
- d. JS Datatypes
- 3. JS Operators
- 4. JS Comparisons
- 5. JS Conditional Statements
- 6. JS Loops
- 7. JS Events
- 8. JS Objects
	- a. String Functions (Most Used)
	- b. JS Math Functions (Most Used)
	- c. JS Date Functions (Most Used)
	- d. JS Array Functions and Property (Most Used)
- 9. JS User Defined Functions
- 10. JavaScript Implementations
	- a. Implementing a Simple Calculator Using JavaScript
	- b. JS Validations using Object Functions
	- c. S Validations using Regular Expressions
- 11. JS Document Object Model
	- a. Introduction
	- b. DOM HTML
	- c. DOM CSS
	- d. DOM Events
- 12. JS Browser Object Model
	- a. JS Cookies
	- b. JS Window
	- c. JS Location
	- d. JS Popups
	- e. JS Time

# **Prerequisite:-**

HTML is must.

Duration:- 20 hrs

# **AJAX (Pre-Requisite: ServerEnd Technology)**

- 1. Introduction
- 2. XMLHttpRequest Object
- 3. Creating a request object
- 4. Sending a request to server
- 5. Receiving a response from the server
- 6. readyState and Status of a request

### **Prerequisite:-**

HTML, JS, JQuery is must.

Duration:- 10 hrs

# **jQuery (Javascript Library)**

- 1. Introduction and Installation
- 2. Syntax
- 3. jQuery Selectors
- 4. jQuery Events
- 5. jQuery Effects
	- i. jQuery Hide and Show Effect
	- ii. jQuery Fade Effect
	- iii. jQuery Slide Effect
	- iv. jQuery Animate
- 6. jQuery Callbacks
- 7. jQuery and HTML
- i. jQuery Get ii. jQuery Set iii. jQuery Add iv. jQuery Remove v. jQuery css vi. jQuery Width vii. jQuery Height 8. jQuery and AJAX (Pre-Requisite: ServerEnd Technology) i. AJAX Function 9. jQuery UI : i. Implementing Accordion ii. Implementing Datepicker iii. Implementing Slider
	- iv. Implementing Progessbar
	- v. Implementing Tabs

### **Prerequisite:-**

HTML, JS is must.

Duration:- 20 hrs

### **JavaScript fundamentals**

Scope & Function Context Closures this keyword Object-Oriented in JavaScript Async and Parallel in JavaScript JavaScript Design Pattern

# **What are Web Applications?**

- 1. The Challenge with Web Apps (SPA)
- 2. SPA or Web App's?
- 3. To bind or not to bind? this is the question
- 4. MVC or MVVM Frameworks
- 5. Why AngularJS?

### **AngularJS Building Blocks for Building SPA**

- 1. Template & live data binding ( Directives & \$scope )
- 2. Model, View & Controller (MVC)
- 3. Dependency Injection ( AngularJS services )
- 4. Modules
- 5. LAB : TV Show SPA

### **Forms in AngularJS**

- 1. ng-model directive
- 2. ngModelController & FormController
- 3. Custom Validation
- 4. Input directive

## **AngularJS Filters**

- 1. Filter Syntax
- 2. AngularJS Filters
- 3. Custom filters

### **Communication**

- 1. \$.Ajax vs. \$http
- 2. \$resource
- 3. Promises (\$q) vs. Calbacks
- 4. Offline / Online
- 5. LAB: Full TV Show Web App

## **AngularJS Internal**

- 1. AngularJS Startup Process
- 2. AngularJS Runtime
- 3. Scope API (\$id, \$watch & \$apply )
- 4. Scope Communication
- 5. Template Services:
- 6. Injector Service
- 7. Modules
- 8. Caching
- 9. \$provide service
- 10. Routing

## **Custom Directive**

- 1. Template
- 2. Scope
- 3. Compile function
- 4. Link function
- 5. Controller
- 6. Transclude
- 7. Animation
- 8. Tips & tricks

# **Routing and Navigation**

- 1. \$location service
- 2. ng-view directive
- 3. \$route service and route object
- 4. Navigation flow
- 5. Routing broadcasted events
- 6. Resolve option and promise
- 7. Cancelling route changes

# **AngularJS Testing**

- 1. Unit Testing (Jasmine.js)
- 2. AngulrJS Mock API's (ngMock)
- 3. Unit Testing Tools
- 4. E2E Testing
- 5. ngMockE2E \$httpBackend
- 6. [Protractor Tool](http://ramonvictor.github.io/protractor/slides/#/)

# **AngularJS Animation**

- 1. CSS3-enabled Animations
- 2. Directive That Support Animation
- 3. JavaScript-enabled Animations
- 4. Using Animations in your own directives

# **AngularJS Tips & Tricks**

- 1. Optimization & Performance
- 2. Debugging
- 3. Localization
- 4. Mobile
- 5. AngularJS External Module
- 6.

### **Prerequisite:-**

HTML, JS, JQuery is must.

Duration:- 45 hrs

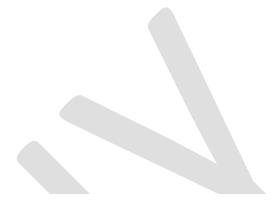

#### Angular 4 Syllabus:-

#### Module 1: Introduction

- Course Objectives
- Course Outline
- What is Angular
- Why use Angular

### Module 2: AngularJS to Angular 4

- What's Changed
- **•** Semantic Versioning

### Module 3: Introduction to TypeScript

- Why Use TypeScript
- Basic Types
- Classes and Interfaces
- **•** Type Definitions
- **•** Compiling TypeScript

#### Module 4: ES2015 Primer

- Let and Const
- Template Strings
- Lambda Functions
- $\bullet$  Modules

#### Module 5: Environment Setup

- Node / NPM
- Polyfills
- TypeScript
- $\bullet$  Module Bundler (Webpack)
- Code Linting
- $\bullet$  Test Setup
- Application File Structure
- Angular CLI
- Code Editors

#### Module 6: Getting Started

**•** Our First Component

#### Module 7: Modules

- Why use Modules
- NgModule
- **•** Declarations
- Providers
- $\bullet$  Imports
- **Bootstrapping**
- The Core Module
- **Shared Modules**

#### Module 8: Components

- $\bullet$  Introduction to Components
- **•** Component Architecture Patterns
- Decorator Metadata
- State & Behaviour
- Inputs and Outputs

#### Module 9: Templates

- $\bullet$  Inline vs External
- Template Expressions

z.

- Data Bindings
- **•** Built-in Structural Directives
- **Built-in Attribute Directives**

#### Module 10: Custom Directives

- Types of Directive
- Create your own Structural Directive
- **•** Create your own Attribute Directive

#### Module 11: Pipes

- **•** Built-in Pipes
- **•** Custom Pipes

#### Module 12: Services

- $\bullet$  Introduction to Services
- **Building a Service**

#### Module 13: Dependency Injection

- $\bullet$  Introduction to Dependency Injection
- $\bullet$  Injectors & Providers
- **•** Registering Providers

#### Module 14: Lifecycle Hooks

- **•** Component LifeCycle
- **•** Using ngOnInit
- All lifecycle Hooks

#### Module 15: Change Detection

- What is Change Detection
- Zone.js

#### Module 16: Routing

- The Component Router
- **•** Defining Routes
- $\bullet$  Navigation
- Route Params
- **•** Child Routes

#### Module 17: Advanced Routing

- Route Guards
- Route Resolves

#### Module 18: Template-driven Forms

- $\bullet$  Introduction to forms
- Template-driven forms
- $\bullet$  Validation

#### Module 19: Model-driven Forms

- $\bullet$  Introduction to 'Reactive' forms
- **•** FormGroup & FormControl
- $\bullet$  Validators

#### Module 20: Asynchronous Operations

- $\bullet$  Introduction to Async
- **•** Promises
- $\bullet$  Observables
- $\bullet$  Async Pipes

 $\bullet$  HTTP Request / Response

#### Module 21: Advanced HTTP

- $\bullet$  Headers & Request Settings
- Providing HTTP

#### Module 22: Component Styling

 $\bullet$  Introduction to Angular Styling

- **•** Component Styling
- $\bullet$  Shadow DOM
- $\bullet$  Loading Styles

#### Module 23: Animation

- $\bullet$  Introduction to Animations
- State & Transitions
- Animatable Properties
- Keyframes

#### Module 24: Testing

- $\bullet$  Introduction to Testing
- **•** Unit Testing
- E2E Testing

#### Module 25: Security

- Security in Angular
- **•** Sanitization

A

- **•** Trusting Values
- **•** Cross-site Request Forgery

#### Module 26: Internationalization

- Pre-compiled and runtime
- Using ng2-Translate

#### Module 27: Performance

- Change Detection Strategy
- Running outside the Zone
- W eb W or kers

#### Module 28: Optimization & Deployment

- **•** Precompiling (AoT)
- Lazy Loading
- Deployment Best Practices
- Production Mode

#### Module 29: Upgrading from AngularJS 1.X to Angular 2+

- **•** Introduction to Upgrading
- **•** Project Preparation
- **•** Upgrade Adapter

#### Module 30: Native Applications

- $\bullet$  Introduction to Native
- Cordova
- $\bullet$  Ionic
- React Native
- NativeScript
- **•** Progressive Web Apps
- Electron

#### Module 31: Server-side Rendering

- $\bullet$  Introduction to Server-side Rendering
- Angular Universal

#### Module 32: Conclusion and Resources

#### Node JS Syllabus :-

- Introduction
- Environment Setup
- Node Package Manager
- Callbacks
- Events and Event Loop
- Streams and Buffers
- Express Framework
- Introduction to MongoDb
- Connecting Node.js to Database
- Mongoose Module
- Creating Rest APIs

#### Mongo DB :-

- 1. MongoDB Essentials Recap
- 1.1 Emergence of NoSQL
- 1.2 Types of NoSQL Databases
- 1.3 MongoDB Concepts
- 1.4 The Mongo Shell
- 1.5 Basic CRUD Operations
- 1.6 Availability, Scalability Concepts

#### 2. Advanced MongoDB Concepts

- 2.1 CRUD Operations
- 2.1.1 insert, bulkInsert
- 2.1.2 find, findOne() \$lt, \$lte. \$gt, \$gte, \$ne, \$in, \$nin, \$or, \$exists
- 2.1.3 cursor operations limits, skips, sorts
- 2.1.4 update \$set, \$unset, \$inc, \$push, \$each, \$addToSet, multiupdate
- 2.1.5 upsert & findAndModify
- 2.1.6 remove, \$pop, \$pull
- 2.2 Aggregation Framework
- 2.2.1 Aggregation Pipeline
- 2.2.2 Aggregation Reducers & Commands ( count, distinct )
- 2.2.3 Aggregation pipeline Optimization and Limits
- 2.2.4 Aggregation Examples
- 2.3 Schema Design in MongoDB
- 2.3.1 Normalization Vs Denormalization
- 2.3.2 Schema Design Linking and Embedding
- 2.3.3 Importing / Exporting mongoDB Database

### **MYSQL**